## **Photoshop Cc Icon Download 2021**

Installing Adobe Photoshop is relatively easy and can be done in a few simple steps. First, go to Adobe's website and select the version of Photoshop that you want to install. Once you have the download, open the file and follow the on-screen instructions. Once the installation is complete, you need to crack Adobe Photoshop. To do this, you need to download a crack for the version of Photoshop you want to use. After you download the crack, open the file and follow the instructions on how to patch the software. Once the patching process is complete, the software is cracked and ready for use. You can now begin using Adobe Photoshop.

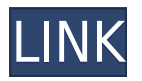

The Basic or Express Photoshop purchase allows you access to the entire Photoshop family of products. However, some of the latest advances are only available in the consumer versions of Studio, Speedgrade, and Target (formerly Capture One). In addition to these options, there is the \$1,389 and cheaper 'Creative Cloud' plan, which combines the tools of the entire Adobe family. It also allows you to choose what content you share and sell. Creative Suite 5 introduced a new and improved UI. Photoshop, InDesign and other services such as iMovie, Adobe Connect and Illustrator have also been overhauled with new, cosmedicated interfaces. That said, Creative Suite 5 is focussed on graphic design and multimedia creation and lacks many of the features of photography. But it has always been the cheaper choice, as it's the only version of Photoshop available in the Mac App Store. As a Windows user, I've always been a big fan of Adobe's take on its Bridge app. It was previously distributed by Adobe as an exclusive third-party app, but in June, Adobe announced that it was teaming up with Amazon.com to develop a version that runs in the cloud and is free to use. You can now skip comments in the review tool. You can now save comments in the review tool. If you add a comment using the comments panel, the comment will be printed in the review tool once you go into the review tool and return to the comments panel (there's a discussion with your collaborators while working with the comments panel and you have to explicitly go to the review tool to go back there). You can now preview comments in the review tool.

## **Adobe Photoshop 2021 (Version 22.2) Download Serial Number Windows 10-11 2023**

Open Source maintainers are working together to create a simple set of 128 colored icons for visual

creatives like designers, digital artists and graphic designers. Based in the UK, Image&acutes: Marvel is a community driven project striving to create a simple set of 128 colored icons for use in general icon and tool design projects. These icons are most suitable for use in web and desktop applications. The project is open source and hosted on GitHub which means anyone can help out by contributing and improving the project. Image&acutes; Marvel has been in development since September 2015 and are now well on their way to release a useful resource in the shape of their 128 Color Icon Set. The icon set is free for use and is licensed under MIT License . Not only do the icons in the set look great, but they are also **fully scalable** so they can be resized easily to match any icon size. The icons can be used in web applications such as web platforms like WordPress and popular wysiwyg editors like CKEditor and Tinymce. They can also be used in desktop applications, like design, development and prototyping tools, and even mobile applications. You don't have to be a developer to know how to make web and desktop application icons, but if you are interested in making the icons for your own app, you can find instructions on the GitHub page for the project . The Airbrush tool provides users with the opportunity to draw or paint on top of other layers or images in a gradient or a radial style, using a special brush and size and saturation settings. Once you paint over an area, you can easily change the size and shape of the brush tip to add more or less detail, depending on the pattern or image you want to draw a stroke for. You can also use the Brush tool to paint with a gradient for a more natural looking result. e3d0a04c9c

## **Download free Adobe Photoshop 2021 (Version 22.2)With License Key [Mac/Win] x32/64 2023**

Adobe Photoshop Elements is a powerful yet easy-to-learn tool for photo enthusiasts and hobbyists who are looking for either an easy or free way to create great-looking photos. Easier and quicker to use than Photoshop, this free software offers the same advanced features as its paid big brother, but it can be used on a limited number of files. Stickfig provides free stock photos for use in your own projects and graphics needs. Just like other stock photo resources, we have hundreds of free highresolution images drawn from a curated set of collaborators, organizations, and industries that compliment a diverse set of style genres. Free stock photos, drawing tools, and illustration templates for Adobe Illustrator. There are 1000s of Photoshop Elements Free Adobe Stock PSD Files for download on Envato Elements Best of the web page. Adobe recently announced that it is going to purchase the German product company Pixen. This is the IDM component of the popular Adobe After Effects software. Pixen is the creator of the free alternative called VDM (Video Displays) used in Adobe After Effects and other Adobe products. This will mark the first time Adobe offers a non-Photoshop software for its users and another reason for those of us who don't use Photoshop to be happy. The new app can shoot RAW video, convert files and share projects on its own social network. You will now see more possibilities for importing and managing video. You can now easily organize, edit and play videos. You will be able to adjust a variety of settings, like start and stop time, FPS, AVC/H.264 compression, aspect ratio, bit rate, bit depth and image quality. You cannot share videos yet, but you can preview the final product. You will get a learning curve and you need an understanding of Adobe Premiere Elements, third-party plugins and codecs and audio sync. This app is geared toward the novice and novice user.

photoshop icon plugin free download adobe photoshop 7.0 icon download glass effect in photoshop free download photoshop broken glass effect download glass effect photoshop free download photoshop glass effect style download grass brush for photoshop download free grass brush photoshop download photoshop glow effect free download neon glow effect photoshop download

As with many software companies maturing in the digital landscape, Adobe is constantly looking to provide innovative solutions for the creative industry. Today at the Adobe MAX event in Los Angeles, Adobe announced the release of Photoshop CC for Android and the new Share for Review feature. Photographers can use this collaboration tool to easily share and review photos on both iOS and Android without leaving Photoshop. Never before have so many premium and mobile apps co-existed to bring a new collaborative experience to photographers and image editors. "Photoshop is our true creative canvas. In an increasingly connected world, designers and photographers are turning to an even deeper integration of tools that help them create more innovative, high-quality works," said David Wadhwani, Senior Vice President of Adobe Marketing, All Media. "With iOS and Android, Photoshop now has the same experience on mobile as it does on desktops, enabling serious pros and casual enthusiasts to edit photos on the go – with the added benefit of collaboration." Share for Review is a new function that enables Photoshop CC users to collaborate on projects seamlessly. The tool enables Photoshop CC to run on both Android and iOS, and is based on the same technology as Photoshop CC on the desktop. This collaboration tool can maintain object selections, masks, and color-correction layers. The new feature also allows users to easily chat with other users and have

them share color-correction layers, brush strokes, or text.

Adobe Photoshop has evolved over the years. It is not only an image editing software but has a lot more to offer. It includes tools for 3D designing, layouts, web designing, video editing and enhancing all in one package. It is the most comprehensive program for designing and editing digital content. Photoshop is used in many departments for teaching the digital content. Photoshop can be used to create various types of images that can easily be used in almost all types of designs, including logos, websites, posters, brochures, banners, magazine covers, packaging, etc. Adobe Photoshop is most popular and advanced image editing software which is widely used by both professionals and photographers who work around the globe. With an industry design, it offers superior user-friendly advanced features enabling them to meet their clients' specific requirements on all fronts. Adobe Photoshop features image transition, full-color, and is a versatile and powerful professional imageediting software. Adobe Photoshop is most popular and advanced image editing software which is widely used by both professionals and photographers who work around the globe. With an industry design, it offers superior user-friendly advanced features enabling them to meet their clients' specific requirements on all fronts. 9. **Gaussian Blur/Radial Blur** – For sharpness and the digital imaging, where sharpness and graininess are of paramount importance. Radial and Gaussian blur is one of the fastest and most precise ways to blur a photo or an image.

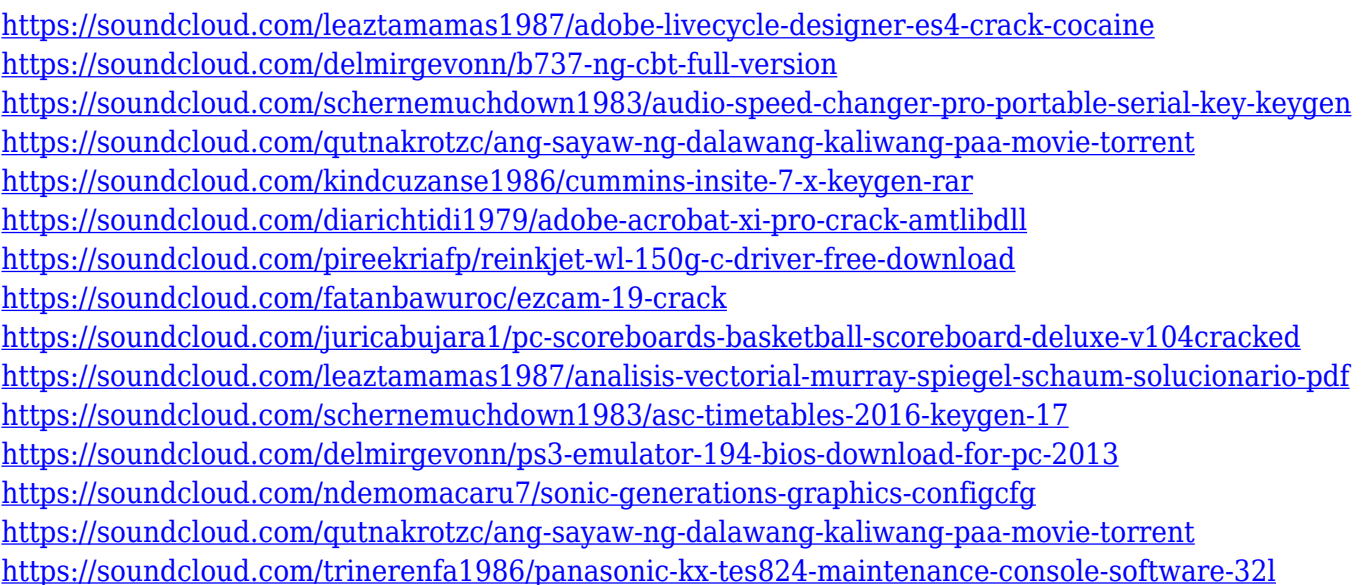

Creating a simulated chalk drawing is as easy as pressing the pencil button. Using the intuitive Quick Mask feature, you can make adjustments and correct the drawing afterwards. You can mask selections by isolating the area you want, and then perform adjustments like adjusting contrast, levels, and shadows. After creating your own drawing, you can paint on it with a new feature called Quick Surface. Let's say you're trying to add a background scene to your image and you want to paint within the foreground. In this new feature, you can easily place the Brush tool on the canvas and drag to create the scene. You can even draw areas in colour palette and paint there even without the use of the Brush tool. Photoshop CC 2018 has a new feature called Affinity Preset Manager for media, which is basically a managed workflow for photo editing or retouching. The module helps you in managing, applying, sharing, and exporting 1-8 presets. You can create presets in different ways. Some presets can be saved as a file that you can share with others, add to an existing action, export as a template, and import into other projects. The presets can be filtered

according to shot, style, and other parameters. Photoshop has a new feature called Edit> duplicate which lets you duplicate images to different areas of your screen. You can also manipulate such images by placing them on curves, levels, masks, or layers. For you to edit a duplicate you will have to select the original image and from the File menu, choose Edit > Duplicate. You have the option to set the new duplicate to be on its own layer, or place it into an existing layer. You can have up to 4 image duplicates on your screen at once.

Available to any you for creating professional-quality projects, the first-ever branded imaging apps are powered by Adobe's award-winning productivity software. They're professionally designed, innovative and extend the power of Adobe workflows into the imaging space. They help customers build amazing visuals for any project, from Funeral Home to Billboards, Mini-Malls, Retail, Auto, Entertainment and others. As Adobe Systems Inc. moves toward "Photoshop" being a single, integrated application that is installed on everything from your phone to your TV, the company is also incorporating new features into its Photoshop editing software. For example, you can set a pattern on a cloud document from the iOS or Android mobile device. You can also save elements to a cloud document for easy sharing with other members of your family and friends. Photoshop CC is a true-blue Adobe desktop software application that has been updated for the Creative Cloud subscription experience. The in-browser experience also now matches one of the real-time features of the iPad Pro, and it includes syncs to Dropbox and OneDrive. Photoshop CC 2018 provides many of Photoshop's greatest new tools for graphic designers and artists. With the release of the new mobile features, its integrated cloud experience, and the professional-level features available as part of the subscription, it was only a matter of time before Photoshop CC officially and unofficially became the new version of Photoshop.